Γ Λυκείου

# Ανάπτυξη εφαρμογών σε προγραμματιστικό περιβάλλον

**ΔΟΜΗ ΕΠΙΛΟΓΗΣ**

**Περιεχόμενα Κεφάλαιο 2 (Βιβλίο Ι)**

- **2.4.2 Δομή επιλογής**
- **2.4.3 Πολλαπλές επιλογές**
- **2.4.3 Εμφωλευμένες επιλογές**

**Κεφάλαιο 8 (Βιβλίο Ι)**

- **8.1 Εντολές επιλογής.**
	- ➢ **8.1.1. Εντολές ΑΝ**
	- ➢ **8.1.2 Εντολή ΕΠΙΛΕΞΕ**

**Κεφάλαιο 3 (Βιβλίο ΙΙ)**

- **3.1 Εντολή ΕΠΙΛΕΞΕ**
	- ➢ **3.1.1 Παραδείγματα με χρήση της εντολής ΕΠΙΛΕΞΕ**
	- ➢ **3.1.2 Ερωτήσεις - Ασκήσεις**

Κατηφόρης Παναγιώτης 2019-2020

## **8.1 Εντολή Επιλογής**

## **Τελεστές Σύγκρισης**

Οι τελεστές σύγκρισης ή συγκριτικοί τελεστές είναι : <, =,  $\leq (\neq), \geq, >$ 

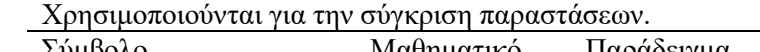

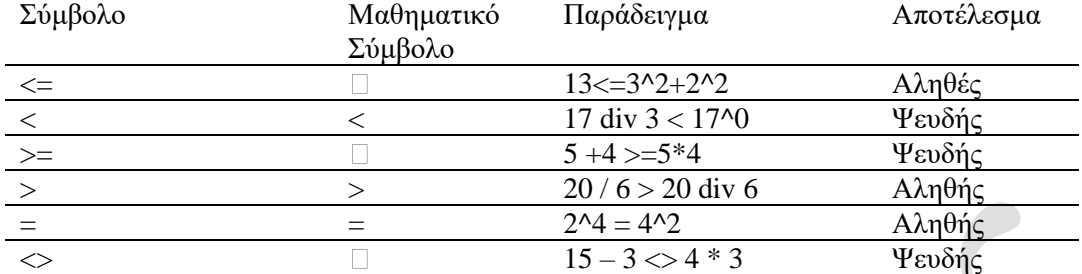

### **Λογικοί Τελεστές**

**Οι Λογικοί τελεστές είναι:***.* **και-** (σύζευξη), **ή-** (διάζευξη), **όχι-** (άρνηση)

Χρησιμοποιούνται για σύνθεση λογικών προτάσεων.

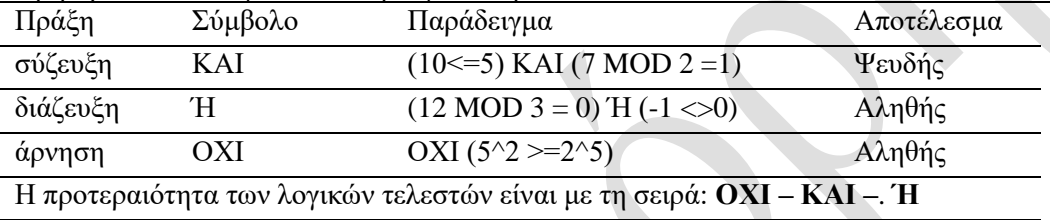

**Οι προτεραιότητες μεταξύ όλων των τελεστών είναι:**

Προηγούνται οι **Αριθμητικοί** τελεστές, μετά οι **Συγκριτικοί** και τελευταίοι οι **Λογικοί**

## **Λογικές εκφράσεις ή Συνθήκες**

#### **Τι είναι οι λογικές εκφράσεις ή συνθήκες**

Διαμορφώνονται από τις σταθερές, τις μεταβλητές, τις παρενθέσεις, τις συναρτήσεις και τους αριθμητικούς τελεστές **αλλά και συγκριτικούς και λογικούς τελεστές**. Κάθε λογική έκφραση έχει κάποια λογική τιμή (ΑΛΗΘΗΣ ή ΨΕΥΔΗΣ), η οποία προκύπτει μετά την εκτέλεση των πράξεων.

#### **Τι πρέπει να ξέρετε για τις λογικές εκφράσεις.**

- Η τιμή τους είναι λογική δηλ. **Αληθής** ή **Ψευδής**.
- Υπάρχουν δύο ειδών λογικών εκφράσεων (συνθηκών)

Απλές συνθήκες.

Δημιουργούνται από αριθμητικές εκφράσεις και **μόνο** τελεστές σύγκρισης

Παραδείγματα:  $A \leq B$ ,  $A + 5 \leq 2*B -3$ ,  $2*(X -3) > X + 1$ 

Σύνθετες συνθήκες

Δημιουργούνται από απλές συνθήκες και λογικούς τελεστές

Παραδείγματα Α=1 Ή Α=2 Ή Α=3

$$
\begin{array}{c}X\text{<=}5\text{ KAI X}\text{>>-}4\\ \text{OXI (X}\text{<}\text{>Y)}\end{array}
$$

Για την εύρεση τη τιμής μιας σύνθετης συνθήκης **πρώτα** βρίσκονται οι τιμές όλων των απλών και **μετά** παίρνουμε υπ' όψιν μας τα εξής:

η ΚΑΙ είναι ΑΛΗΘΗΣ όταν όλες είναι αληθείς.

η Ή είναι ΑΛΗΘΗΣ όταν τουλάχιστον μία είναι αληθής

η ΟΧΙ δίνει την αντίθετη τιμή.

# **Σύγκριση δεδομένων**

Οι συγκρίσεις γίνονται σε δεδομένα **αριθμητικά**, **αλφαριθμητικά** και **λογικά.**

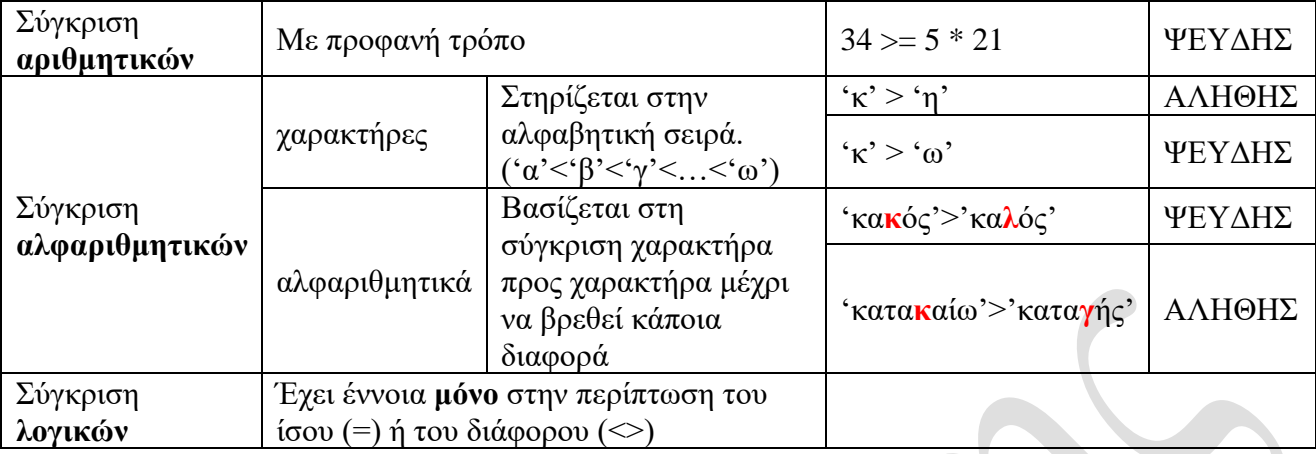

## **2.4.2 – 8.1 Δομή Επιλογής.**

Περιλαμβάνει τον έλεγχο κάποιας συνθήκης που μπορεί να έχει δύο τιμές (Αληθής ή Ψευδής) και ακολουθεί η απόφαση εκτέλεσης κάποιας ενέργειας με βάση την τιμή της λογικής συνθήκης.. Υπάρχουν **τρεις** μορφές επιλογών.

**1.**η **απλή** επιλογή (ΑΝ… ΤΟΤΕ…),

**2.**η **σύνθετη** επιλογή (ΑΝ … ΤΟΤΕ … ΑΛΛΛΙΩΣ …),

**3.**η **πολλαπλές** επιλογές *(ΑΝ … ΑΛΛΙΩΣ\_ΑΝ* …) και (ΕΠΙΛΕΞΕ

## **1. Απλή επιλογή (ΑΝ…)**

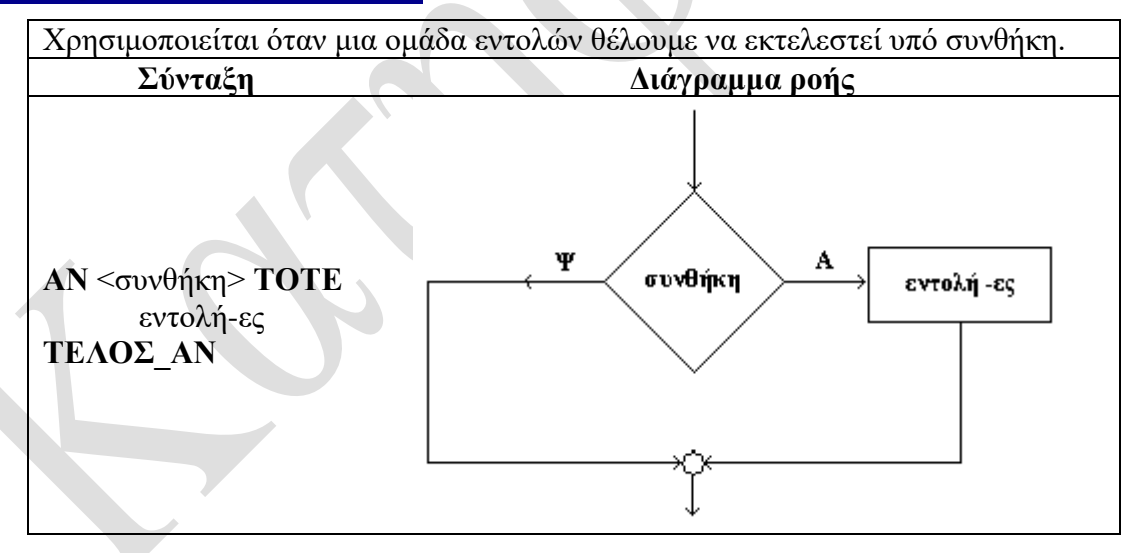

#### **Πως δουλεύει**:

Αν η **συνθήκη** είναι αληθής τότε εκτελούνται οι **εντολές** που βρίσκονται μεταξύ των λέξεων: **τότε …. τέλος\_αν**, σε αντίθετη περίπτωση αυτές αγνοούνται.

Σε κάθε περίπτωση η εκτέλεση του προγράμματος συνεχίζεται με την εντολή που ακολουθεί το τέλος\_αν.

#### **Παράδειγμα**:

Να γραφεί αλγόριθμος που να διαβάζει ένα αριθμό και να υπολογίζει την τετραγωνική ρίζα του.

Θα πρέπει να εισαχθεί ένα δεδομένο (ο αριθμός Α) και εξαχθεί ένα αποτέλεσμα (η τετραγωνική ρίζα ΤΡ). Θα πρέπει να λάβουμε υπόψη ότι τετραγωνική ρίζα έχουν μόνο οι μη αρνητικοί αριθμοί. Για την αποθήκευση των δεδομένων και των ζητουμένων θα πρέπει να χρησιμοποιήσουμε 2 μεταβλητές.

Δεδομένα αριθμός: Α

Ζητούμενα τετρ.ρίζα: ΤΡ

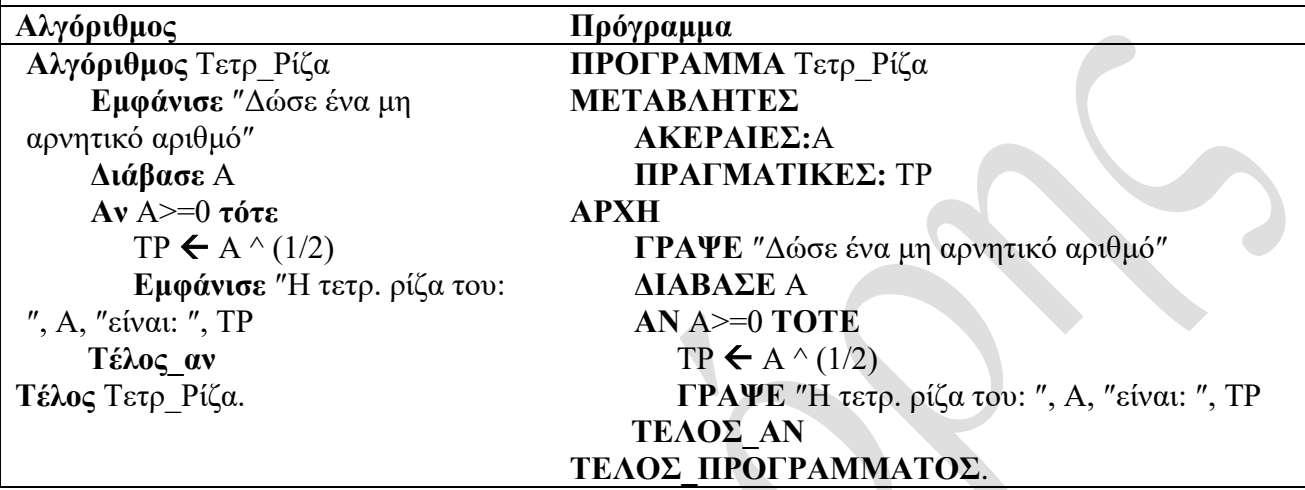

## **2. Σύνθετη επιλογή (ΑΝ…ΑΛΛΙΩΣ…)**

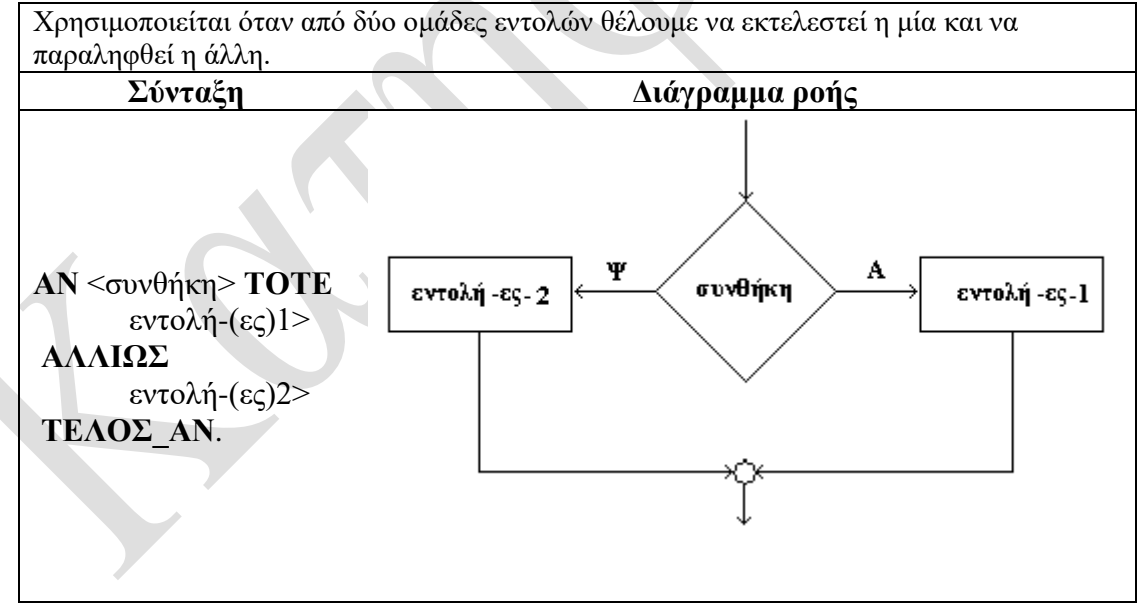

#### **Πως δουλεύει:**

- Αν η **συνθήκη** είναι αληθής τότε εκτελούνται οι **εντολές** που βρίσκονται μεταξύ των λέξεων **τότε … αλλιώς**, διαφορετικά εκτελούνται οι εντολές που μεταξύ **αλλιώς … τέλος\_αν**.
- Σε κάθε περίπωση η ροή το αλγόριθμου συνεχίζεται με την εκτέλεση της εντολής που ακολουθεί το **τέλος … αν**

#### **Παράδειγμα**:

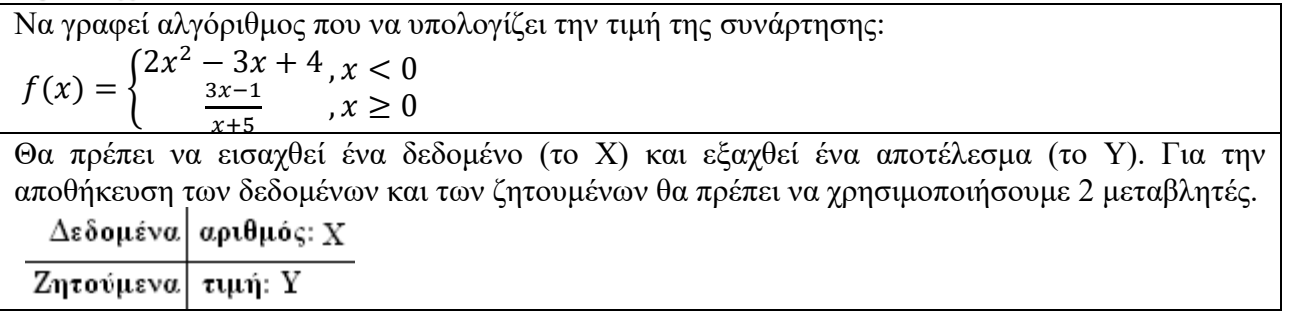

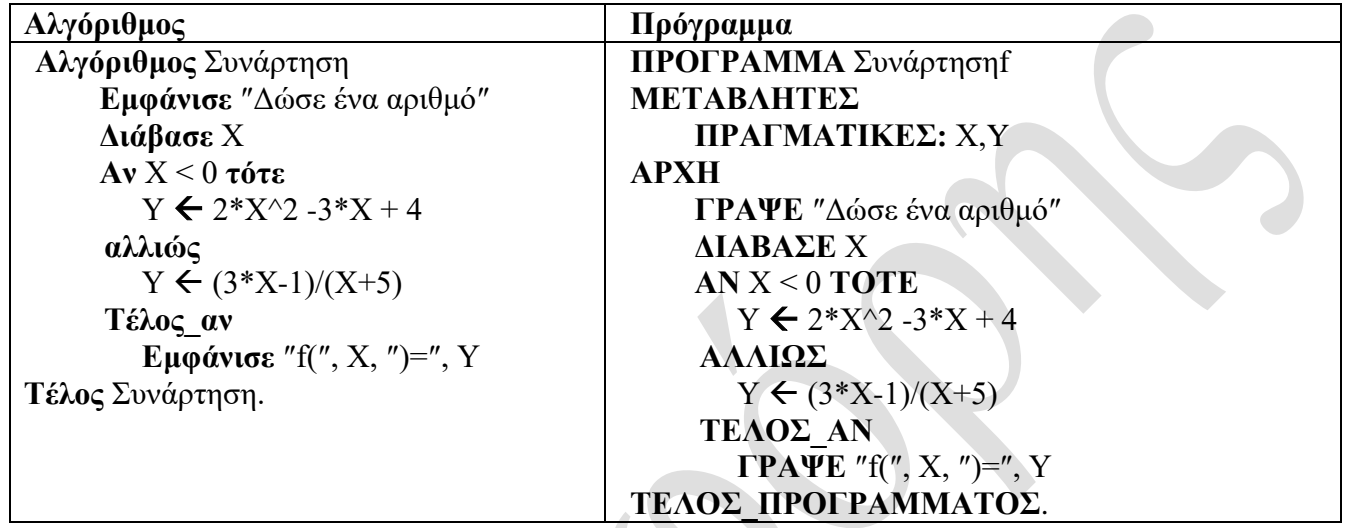

## **3. Πολλαπλή επιλογή (ΑΝ … ΑΛΛΙΩΣ\_ΑΝ …)**

Χρησιμοποιείται όταν από περισσότερες από δύο ομάδες εντολών θέλουμε να εκτελεστεί μόνο η μία και να παραληφθούν οι υπόλοιπες..

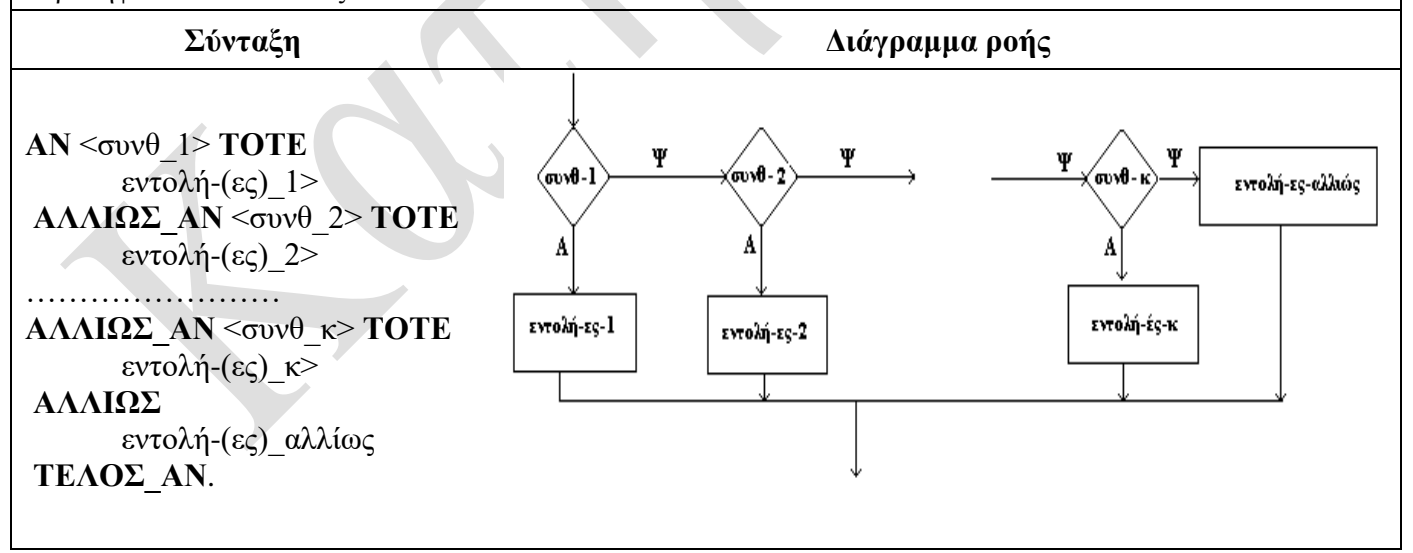

#### **Πως δουλεύει:**

- Εκτελούνται οι εντολές που βρίσκονται στο αντίστοιχο τμήμα, της πρώτης αληθούς συνθήκης. Αν όλες οι συνθήκες είναι ψευδείς εκτελούνται οι εντολές του αλλιώς.
- Σε κάθε περίπτωση η ροή το αλγόριθμου συνεχίζεται με την εκτέλεση της εντολής που ακολουθεί το **τέλος … αν.**
- Δεν υπάρχει περίπτωση να εκτελεστούν 2 ή περισσότερες ομάδες εντολών, ακόμη και στην περίπτωση που είναι αληθείς πάνω από μια συνθήκη.

#### **Παράδειγμα:**

Να γραφεί αλγόριθμος που να διαβάζει ένα αριθμό και να εμφανίζει το μήνυμα μονοψήφιος αν είναι στα όρια 0…9, διψήφιος αν είναι στα όρια 10…99, τριψήφιος αν είναι στα όρια 100…999 και το μήνυμα «αριθμός εκτός ορίων» σε κάθε άλλη περίπτωση.

Θα πρέπει να εισαχθεί ένα δεδομένο (τον αριθμό Χ) και εξαχθεί ένα μήνυμα . Για την αποθήκευση των δεδομένων και των ζητουμένων θα πρέπει να χρησιμοποιήσουμε 2 μεταβλητές.

Δεδομένα αριθμός: Χ

Ζητούμενα μήνυμα: Μ

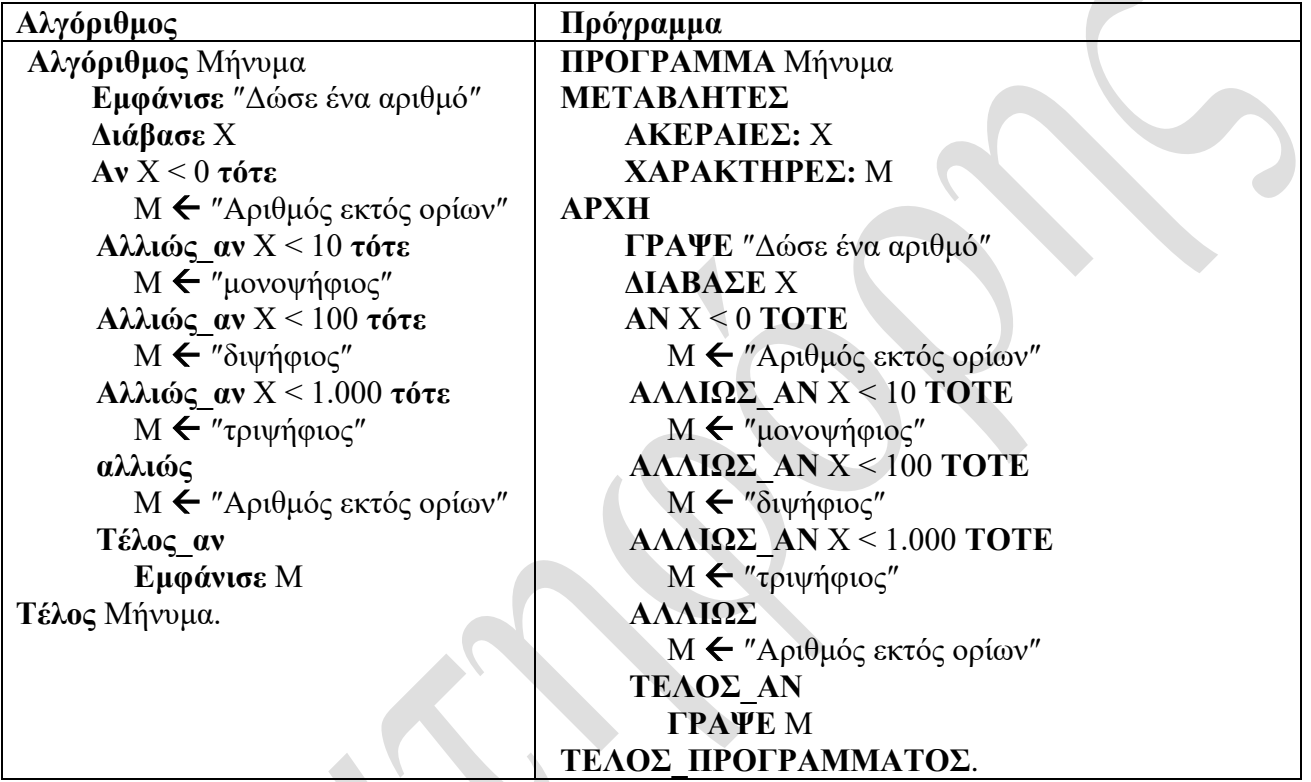

## **3. Πολλαπλή επιλογή (ΕΠΙΛΕΞΕ …)**

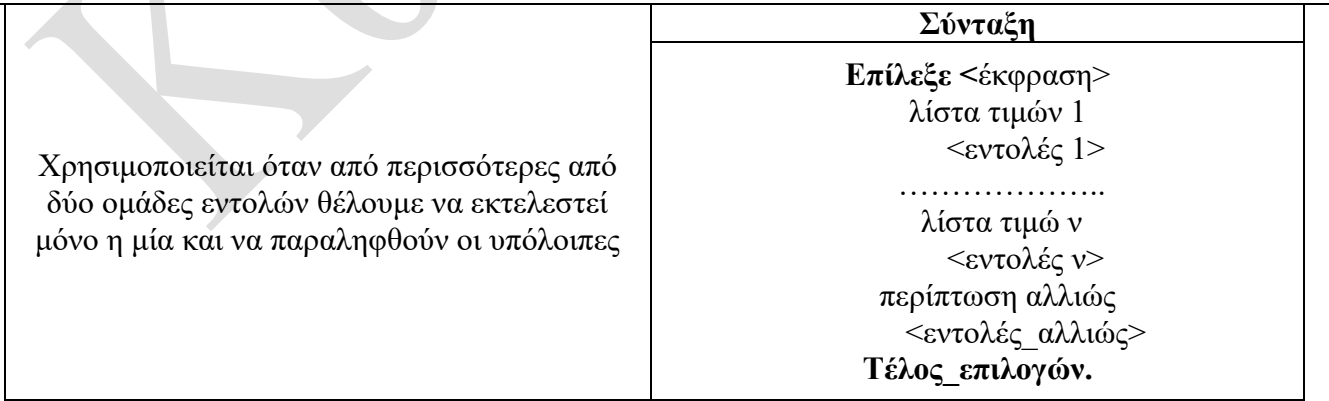

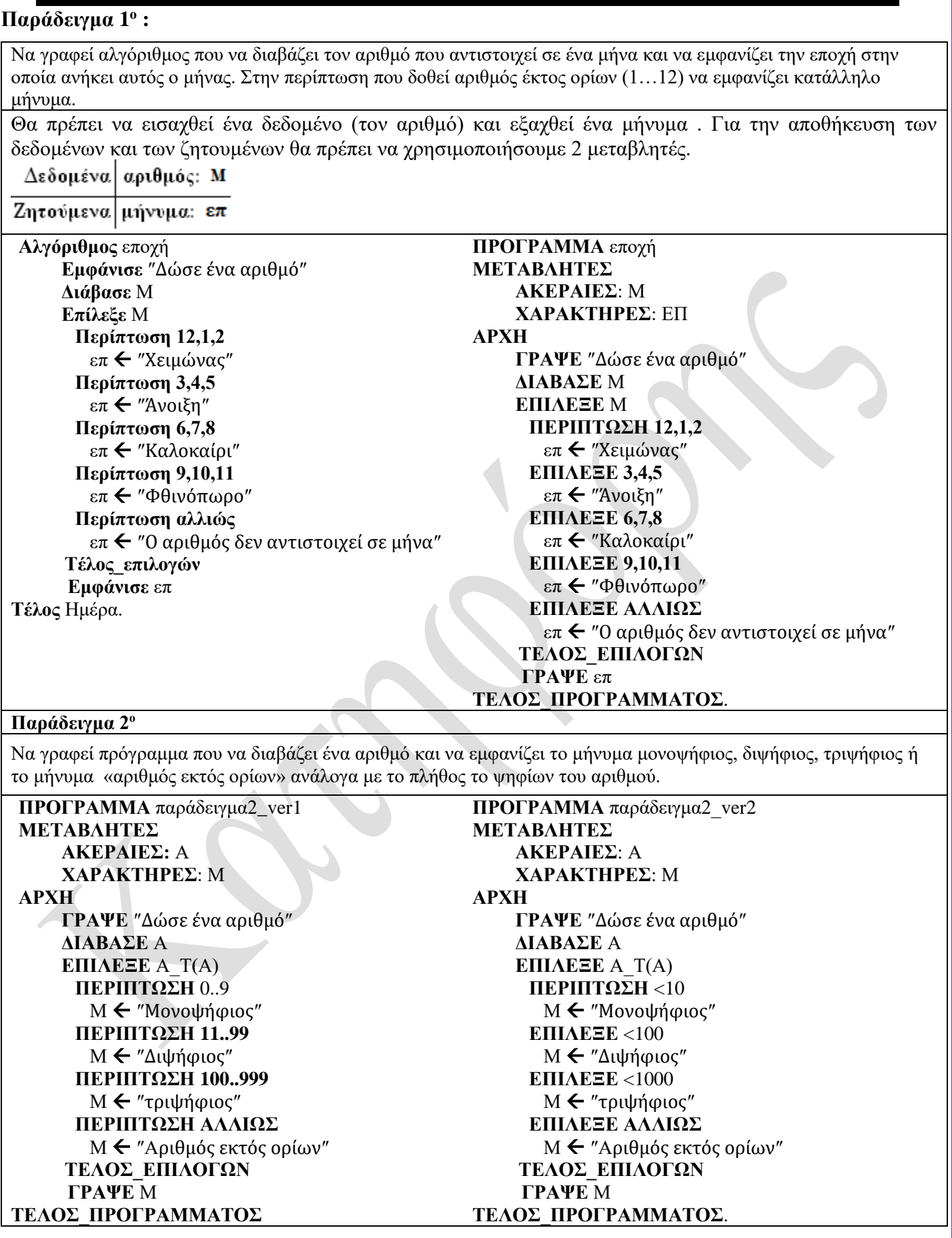

**2.4.4 – 8.1 Εμφωλευμένες Επιλογές.**

**Εμφωλευμένα ΑΝ** ονομάζουμε δυό ή περισσότερες εντολές της μορφής ΑΝ..ΤΟΤΕ..ΑΛΛΙΩΣ που περιέχονται η μια μέσα στην άλλη.

- Πολλαπλές επιλογές μπορούν να αντικατασταθούν με μία εμφωλευμένη δομή.
- Όμως η χρήση των εμφωλευμένων εντολών ΑΝ οδηγεί συνήθως σε πολύπλοκα προγράμματα τα οποία είναι δύσκολο να τα κατανοήσουμε και να τα συντηρήσουμε.
- Γι' αυτό, αν βέβαια είναι δυνατόν, να αποφεύγετε ή χρήση εμφωλευμένων ΑΝ και στην θέση τους να χρησιμοποιούμε τις σύνθετες δομές επιλογής.

Συγκρίνεται τους δύο παρακάτω αλγόριθμους και απαντήστε στις ερωτήσεις:

- 1. Ποιος αλγόριθμος είναι πιο ευκολοκατανόητος;
- 2. Σε ποιον από τους δύο αλγορίθμους μπορούμε πιο εύκολα να παρέμβουμε, να διορθώσουμε ή να συμπληρώσουμε (συντήρηση) ;
- 3. Οι δύο αλγόριθμοι επιτελούν την ίδια λειτουργία;

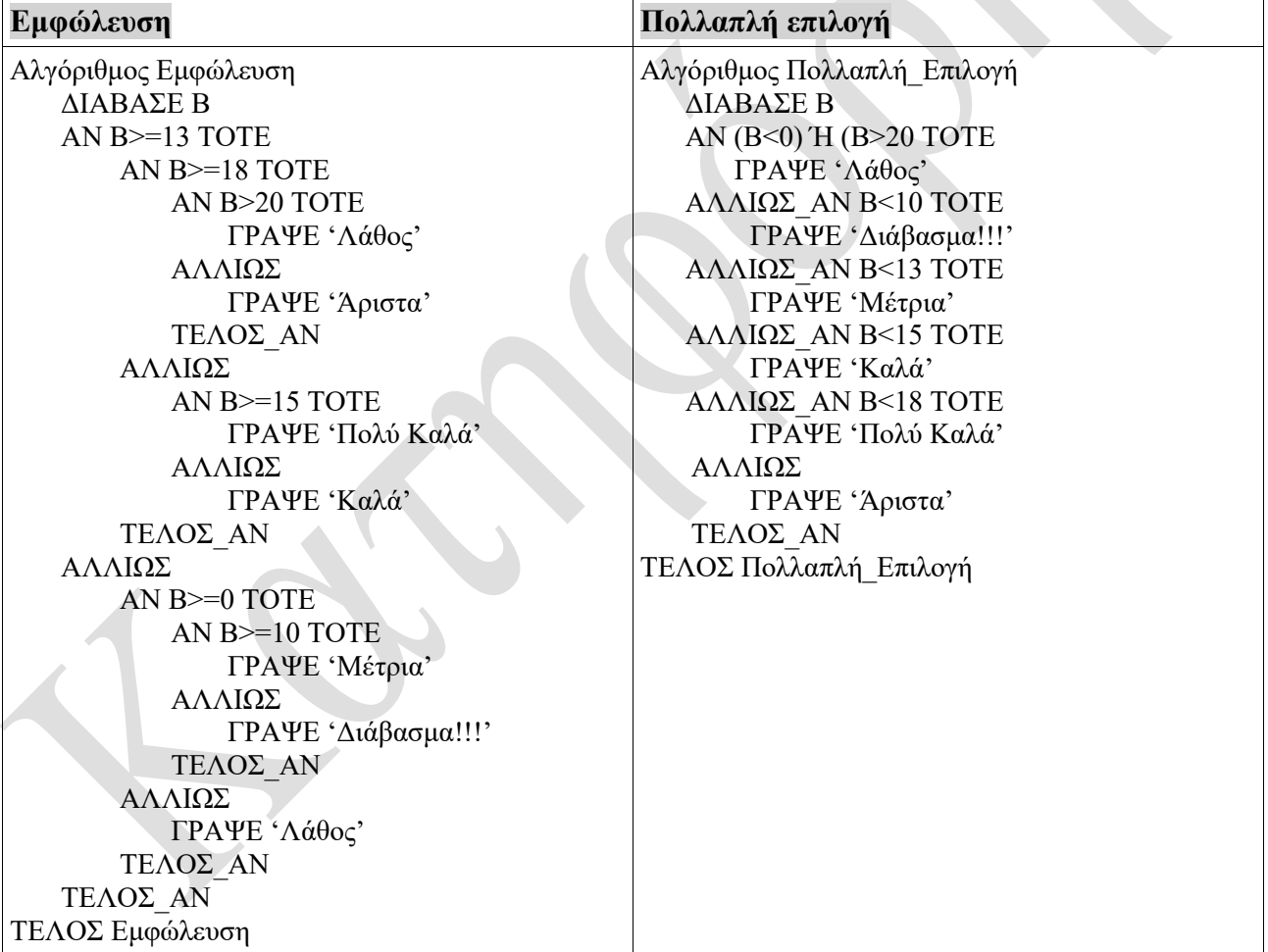

Δείτε και το επόμενο παράδειγμα.

Να γραφεί αλγόριθμος που θα διαβάζει το πλήθος των υπολογιστών και θα εμφανίζει το κόστος της παραγγελίας. Η τιμολόγηση γίνεται με την βοήθεια του παρακάτω πίνακα.

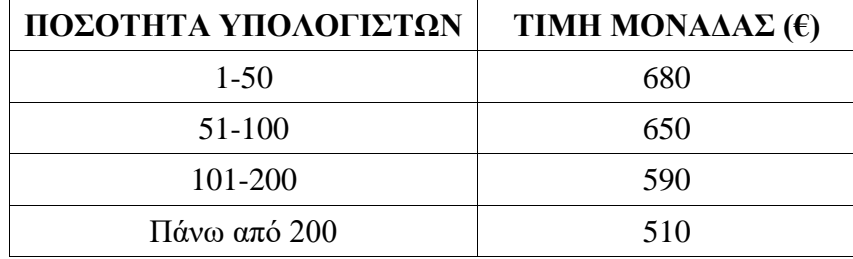

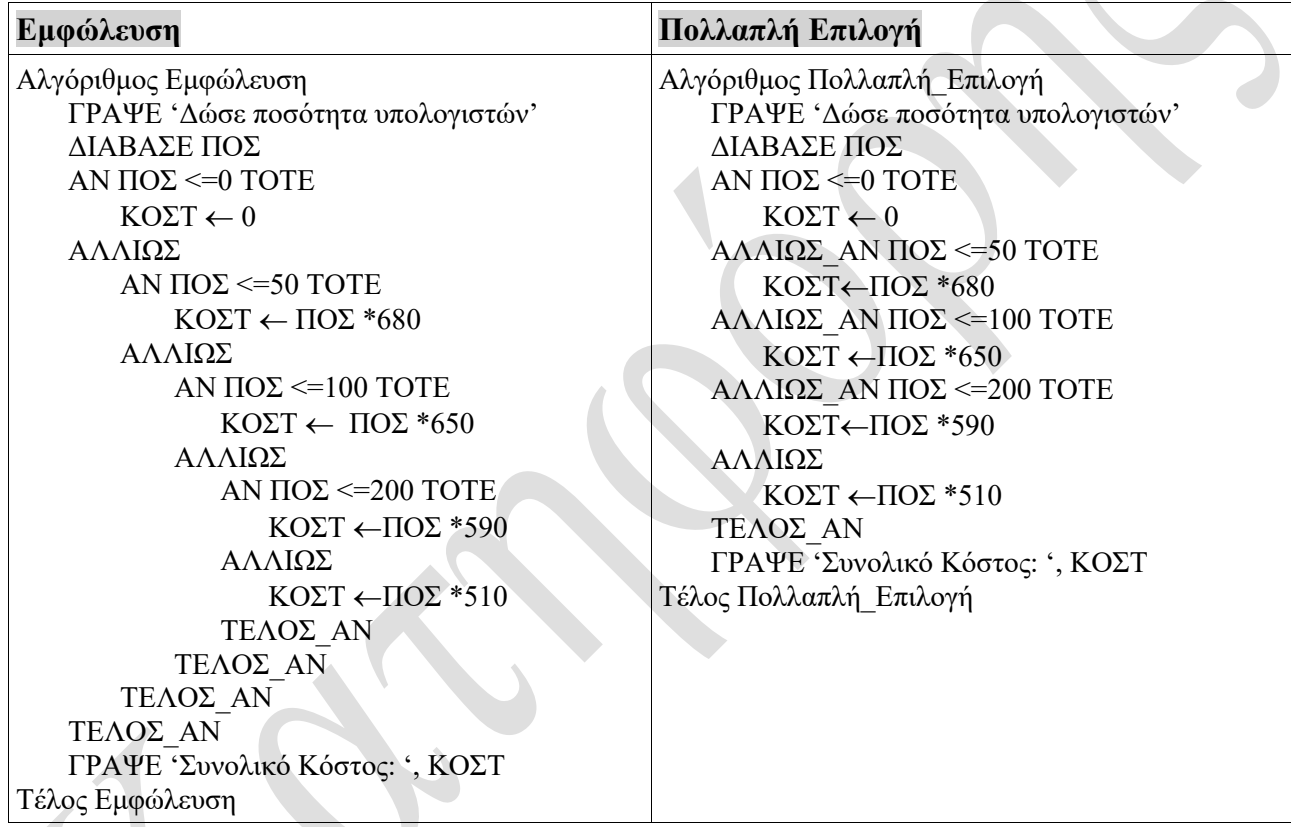

# **Κλιμακωτή – Μη κλιμακωτή.**

Τι είναι η κλιμακωτή και τι μη κλιμακωτή χρέωση;

Ας πάρουμε το προηγούμενο παράδειγμα.

Να γραφεί αλγόριθμος που θα διαβάζει το πλήθος των υπολογιστών και θα εμφανίζει το κόστος της παραγγελίας. Η τιμολόγηση γίνεται με την βοήθεια του παρακάτω πίνακα

α) μη κλιμακωτά και β) κλιμακωτά.

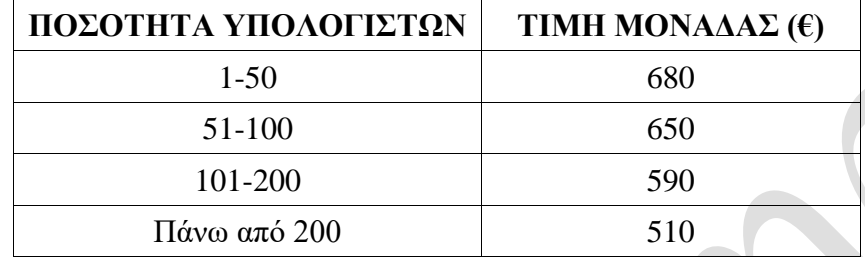

• Παρατηρήσετε την διαφορά των δύο αλγορίθμων που ακολουθούν.

• Στην κλιμακωτή χρέωση και στον υπολογισμό της χρέωσης μιας κλίμακας (εξαιρούμενης της 1ης) λαμβάνονται υπ' όψιν και οι προηγούμενες κλίμακες.

- Αντίθετα στην μη κλιμακωτή χρέωση δεν λαμβάνονται υπ' όψιν οι προηγούμενες κλίμακες.
- Χρησιμοποιούμε κλιμακωτή χρέωση **ΜΟΝΟ** όταν αυτό ζητείται *άμεσα* ή *έμμεσα*.

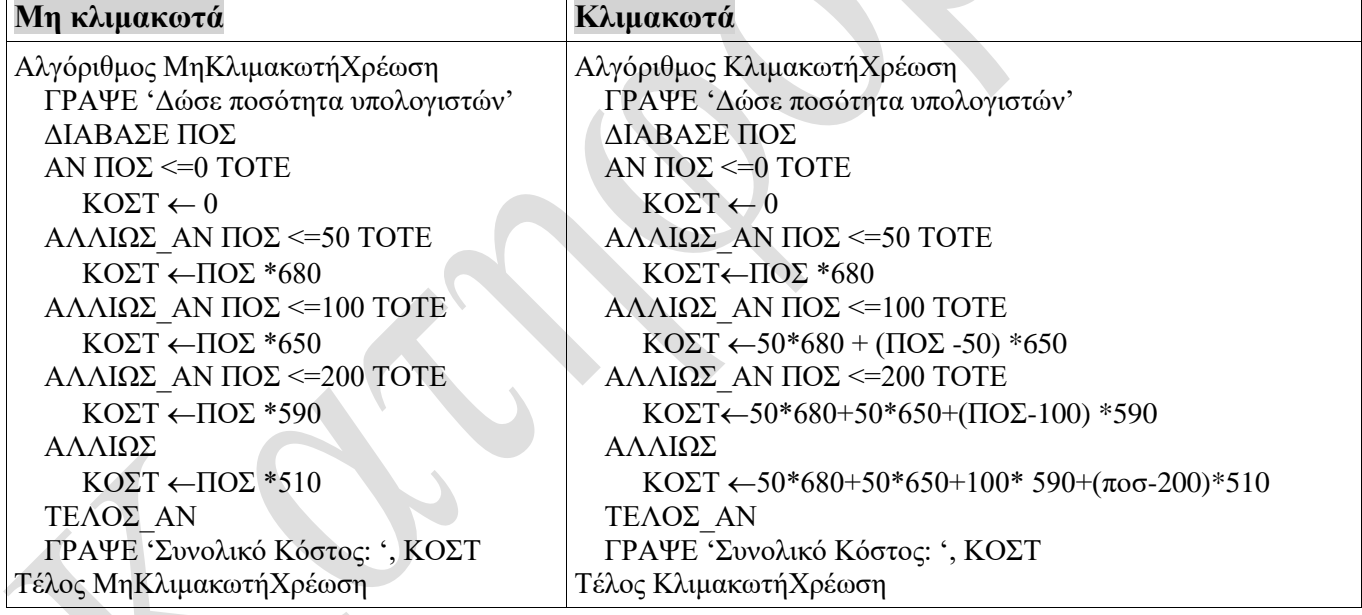